CSE1502 Spring 2009 Exam #3 Open book, open notes, no computers.

1. What does the following print? (3 points each)

```
char a[3][5] = {"ABCD", "EFGH", "UKL"};
char *{\rm p}={\rm a}[1];ANSWERS
```
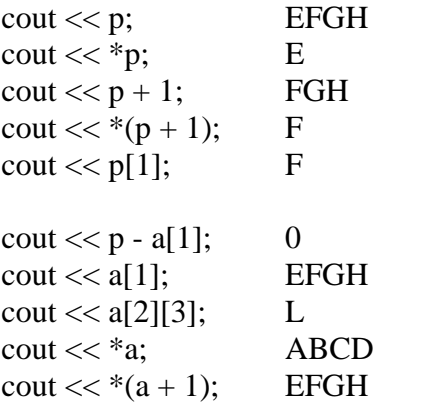

2. Write a function **largest** that takes pointers to the beginning and end of an array of int and returns (not prints) the value of the largest element. For example, (30 points).

```
int b[5] = \{4, 2, 7, 8, 3\};int x = \text{largest}(b, b+5);cout << x; // 8
// ANSWER 1
int largest(int* begin, int* end)
{
   int result;
   for (result = *begin; begin != end;
        ++begin)
     if (*begin > result)
       result = *begin;
   return result;
}
// ANSWER 2 (modifies input array)
int largest(int* begin, int* end)
{
   sort(begin, end);
   return end[-1];
}
```
Name

3. Write a declaration for an object **x** of type Rectangle and statements that set its members **width** to 5 and **height** to 10. (10 points).

```
 struct Rectangle
 {
   double width, height;
  };
   // ANSWER
   Rectangle x;
  x.width = 5;x. height = 10;
```
4. Write a program that outputs the number of printable characters on the command line, not counting spaces or the name of the program itself. For example, if the program compiles to **a.exe**, then

## **a hello world**

would print 10. (30 points).

```
// ANSWER 1
#include <iostream>
using namespace std;
int main(int argc, char* argv[])
\left\{ \right.int count = 0;
  for (int i=1; i<argc; ++i)
    for (int j=0; argv[i][j]; ++j)
       ++count;
   cout << count << endl;
   return 0;
}
```

```
// ANSWER 2
#include <iostream>
#include <string>
using namespace std;
int main(int argc, char** argv)
{
  int count = 0;
  for (int i=1; i<argc; ++i)
    count+=int(string(argv[i]).size());
   cout << count << endl;
   return 0;
}
```